Además del catálogo se steam tenemos otros que podemos instalar en nuestro equipo

## **FlightGear**

<http://www.flightgear.org/> La instalación es siguiendo estos pasos → <http://wiki.flightgear.org/Ubuntu>

O bien <https://launchpad.net/~saiarcot895/+archive/ubuntu/flightgear>

```
sudo add-apt-repository ppa:saiarcot895/flightgear
sudo apt-get update
sudo apt-get install flightgear
```
## **UrbanTerror**

<http://www.urbanterror.info/home/>

## **Referencias**

<http://www.ubuntizando.com/2014/02/27/instalar-flightgear-3-0-en-ubuntu/>

From: <http://intrusos.info/> - **LCWIKI**

Permanent link: **<http://intrusos.info/doku.php?id=linux:juegos>**

Last update: **2023/01/18 14:10**

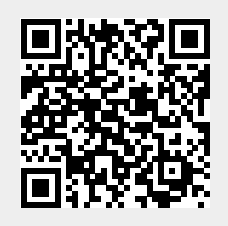

**Juegos para Linux**